## 郑州大学医学院综合办公室东校区学生宿舍 01、02号楼加

## 固改造及装修装饰工程项目公开招标公告

一、项目名称: 郑州大学医学院综合办公室东校区学生宿舍 01、02 号楼加固改造及装修装 饰工程项目

二、项目编号: 豫财招标采购-2020-851

三、项目预算金额: 9100000元, 招标控制价: 9099076.83元

四、采购需求

 $\label{eq:2.1} \frac{\partial \mathbf{w}}{\partial \mathbf{w}} = \frac{\partial \mathbf{w}}{\partial \mathbf{w}} = \frac{\partial \mathbf{w}}{\partial \mathbf{w}} = \frac{\partial \mathbf{w}}{\partial \mathbf{w}} = \frac{\partial \mathbf{w}}{\partial \mathbf{w}}$ 

1、项目概况:郑州大学医学院综合办公室东校区学生宿舍01、02号楼加固改造及装修装饰 工程, 具体内容详见工程量清单及施工图纸。

2、招标范围:工程量清单、图纸及招标文件所包含的全部内容,施工须满足设计及有关规 范要求。具体内容详见招标文件

3、标段划分:共划分为1个标段:

4、工程质量: 合格

5、工期要求: 90日历天

五、投标人资格要求:

ИÙ.

1、投标人具有有效的营业执照;

2、投标人须具有特种工程专业承包资质或特种工程(结构补强)专业承包资质,并同时具 有建筑工程施工总承包叁级及以上资质或建筑装修装饰工程专业承包贰级及以上资质,且具 有有效的安全生产许可证:

3、拟派项目经理具有建筑工程专业贰级及以上注册建造师资格(不含临时),并取得安全生 产考核合格证(B)(建造师必须是在网上能查询的该企业注册的建造师), 且拟派项目经理要 求无在建工程项目。

4、财务要求: 具有良好的财务状况, 提供 2018年度或 2019年度经会计师事务所或审计机 构审计的年度财务审计报告。参考《财政部关于注册会计师在审计报告上签名盖章有关问题 的通知》(财会【2001】1035号)规定,审计报告应当由两名具备相关业务资格的注册会计 师签名盖章并经会计师事务所盖章方为有效;(如投标人成立时间不足要求时限的,须提供 近期基本开户银行出具的资信证明。)

提供企业依法缴纳税收和社会保障资金的相关证明材料(提供税款所属期为近半年以来任意 1 个月的增值税或企业所得税证明, 依法免税或不需要缴纳税收的, 须出具有效证明文件: 提供近半年以来任意 1 个月缴纳的社保证明,缴纳社会保险的凭据(专用收据或社会保险 缴纳清单),不需要缴纳社会保障资金的投标人,须出具有效证明文件):

5、具备履行合同所必需的设备和专业技术能力的证明材料;

6、投标人参加本次招投标活动前3年内在经营活动中没有重大违法记录的书面声明;

7、根据《关于在政府采购活动中查询及使用信用记录有关问题的通知》(财库[2016]125号) 和豫财购【2016】15号的规定, 对列入失信被执行人、重大税收违法案件当事人名单、政 府采购严重违法失信行为记录名单的投标人,拒绝参与本项目政府采购活动。【通过"信用 中国"网站 (www.creditchina.gov.cn)、中国政府采购网 (www.ccgp.gov.cn) 等渠道查 询相关主体信用记录, 信用信息查询记录及相关证据与其他采购文件一并保存】: 8、本项目不接受联合体投标。

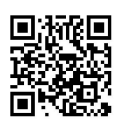

9、法定代表人为同一个人的两个及两个以上法人,母公司、全资子公司及其控股公司不得 同时投标, 一经查实, 取消其投标资格, 提供在"国家企业信用信息公示系统"中查询打印 的相关材料并加盖公章(包含公司基础信息、股东及出资信息等)。

六、获取招标文件:

1、凡有意参加投标者, 应首先办理 CA 数字证书及电子签章(具体办理事宜请查询河南 省公共资源交易中心网站-办事指南-《CA 数字证书办理指南》), 使用 CA 数字证书登录"河 南省公共资源交易中心-市场主体系统",进行市场主体信息库登记(具体办理事宜请查询 河南省公共资源交易中心网站-办事指南-《河南省公共资源交易平台市场主体信息库登记指 南(工程建设、政府采购)》; 市场主体信息库登记通过后, 凭 CA 密钥登陆市场主体系统 并按网上提示下载招标文件及资料(详见 http://www.hnggzy.com 公共服务-办事指南)。

2、凡有意参加投标者,2020 年 8 月 19 日至 2020 年 8 月 26 日,登录"河南省公共资 源交易中心(http://www.hnggzy.com)"网上,凭领取的企业身份认证锁(CA密钥)进行 网上下载招标文件及资料。投标人未按规定在网上下载招标文件的,其投标将被拒绝。招 标文件每套售价 500 元, 售后不退。

3、获取招标文件后,投标人请到河南省公共资源交易中心网站一公共服务一下载专区 栏目下载最新版本的投标文件制作工具安装包,并使用安装后的最新版本投标文件制作工具 制作电子投标文件。

4、本项采用不见面开标,投标人可不到开标现场解密。不见面服务的具体事官请杳阅 河南省公共资源交易中心网站"公共服务-办事指南"专区的《河南省公共资源交易平台不 见面服务系统使用指南》。

七、开标时间(投标文件递交截止时间)及地点:

1、投标文件递交截止时间(投标截止时间)及开标时间: 2020年9月9日 时9:00 整(北京时间)

2、开标地点: 河南省公共资源交易中心(郑州市农业路东41号投资大厦A座楼6层) 第远程开标室(二)-6 开标室。(加密电子投标文件须在河南省公共资源交易中心交易系统 中加密上传: 纸质投标文件不再提交)

八. 本项目落实执行政府采购政策(不局限于以下政策):

本采购项目执行政府采购有关扶持中小企业政策、鼓励节能政策、鼓励环保等政策的规 定。

(1) 执行《关于印发节能产品政府采购品目清单的通知》(财库〔2019〕19号);

(2) 执行《关于印发环境标志产品政府采购品目清单的通知》(财库(2019) 18号):

(3) 执行《政府采购促进中小企业发展暂行办法》(财库[2011]181号)。

九、发布公告的媒介及招标公告期限

本次招标公告同时在《河南省政府采购网》、《河南省公共资源交易中心网站》《河南 省电子招标投标公共服务平台》上发布。

招标公告期限为五个工作日。

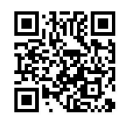

十、联系方式

招 标 人: 郑州大学

联 系 人: 付老师

联系电话: 0371-66658007

址: 郑州市高新技术产业开发区科学大道100号 地

招标代理机构: 河南省天隆工程管理咨询看限公司 联系人:刘先生 石女士 联系电话: 0371-88881296 电子邮箱: 4 200001@163. com 郑州市金水区玉凤路青年路升龙环球大厦C座

> 发布人: 河南省天隆工程管理咨询有限公司 2020年 8 月 18 日

动化

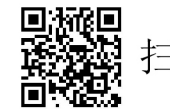

扫描全能王 创建